## Printable: Federal Economic Area Reports

## How do I create a Federal Economic Area Report?

- Login to RPR at www.narrpr.com.
- From the top toolbar, select your profile photo or initials. 1
- Click *Association Tools*. 2

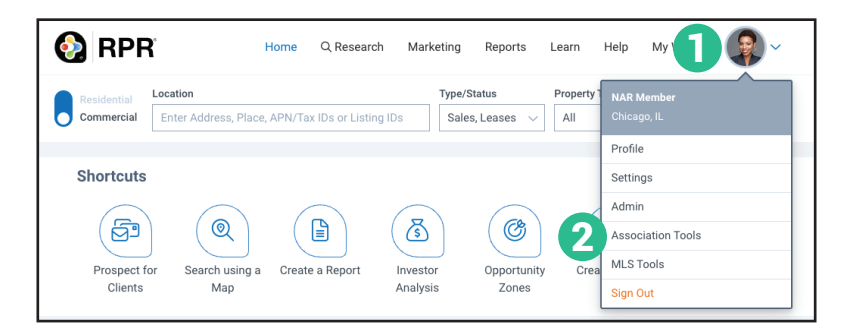

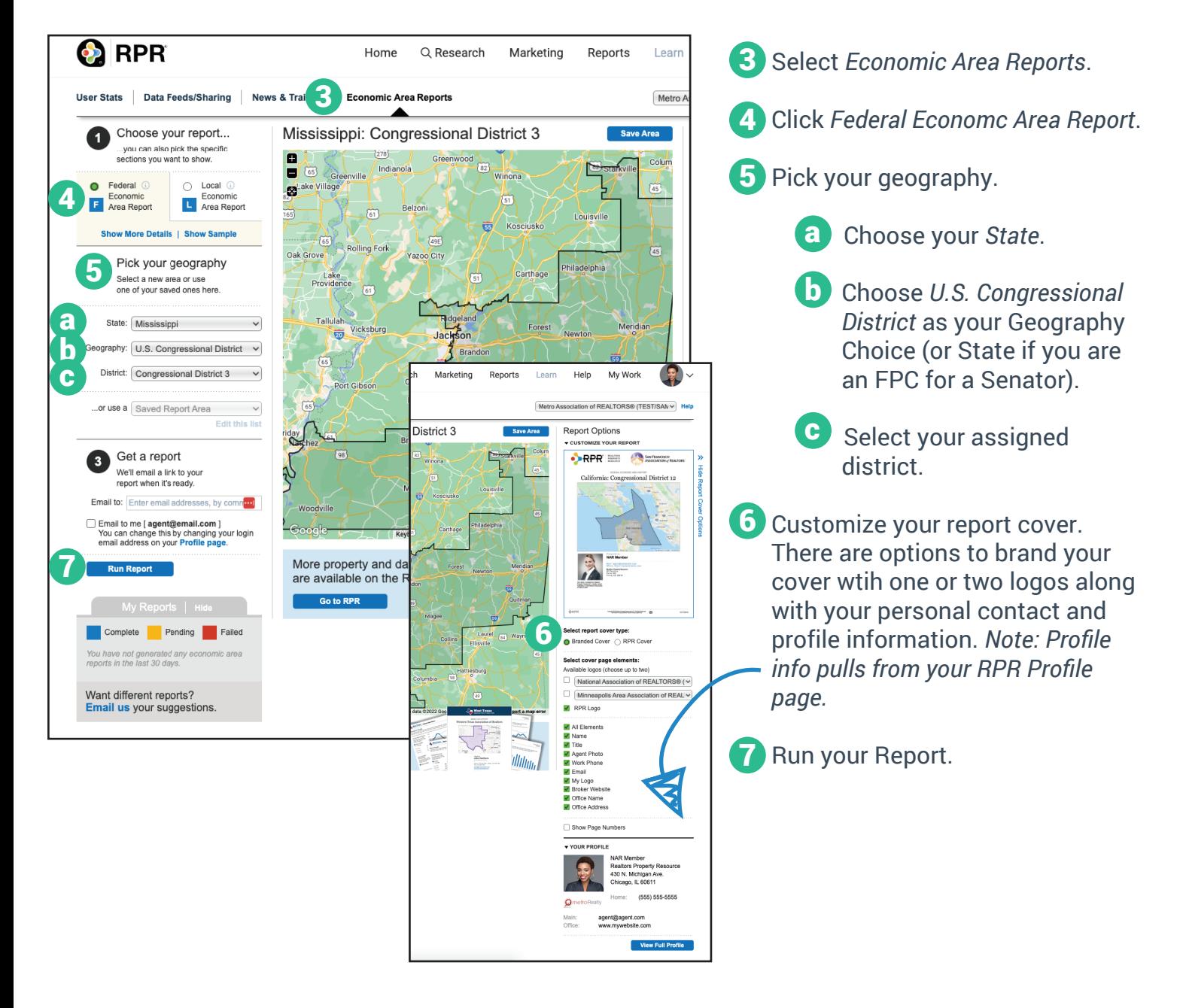

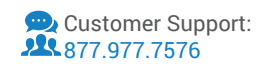

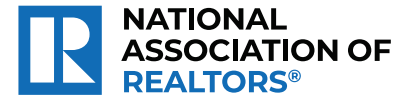

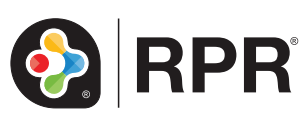